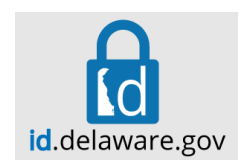

## What is Multi-Factor Authentication?

Multi-Factor authentication (MFA) is a security mechanism in which authentication requires the use of more than one verification method. MFA adds a second layer to the normal user id and password sign-in, it relies on two forms of authentication:

- 1. Something you know, like your user ID/password, and
- 2. Something you have, like your phone or mobile device

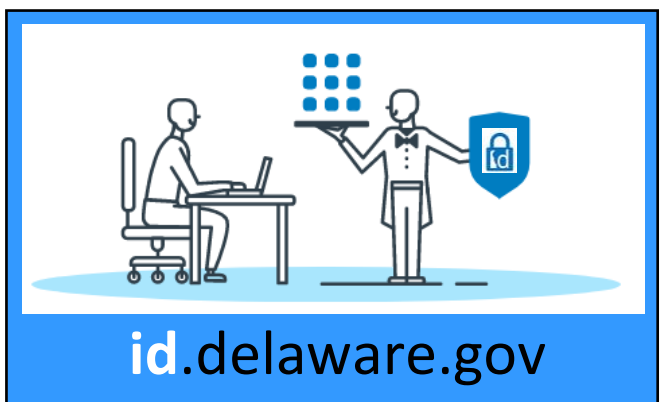

ID.delaware.gov, also known as Delaware ID, is the trusted MFA, Single Sign-On, platform that will eventually secure your login to the Delaware network and eventually many of the applications you use every day.

## Why use Multi-Factor Authentication?

Our jobs require a mobile and diverse environment. We are increasingly connecting by complex scenarios; e.g. moving from enterprise to personal devices, on and off the state network, using smart phones, tablets, PCs, and laptops, often on multiple platforms. Using only passwords as an authentication factor can be susceptible to brute-force and phishing attacks. Adding an additional authentication factor layer lessens our risks associated with these types of attacks. In order to protect access to your applications from malicious hackers, the State of Delaware is requiring all state employees to be registered through the State of Delaware "ID.delaware.gov authentication.

## MFA User Experience

Here is an example of Multi-Factor authentication (see corresponding graphics on page 2). When opening id.delaware.gov in your web browser, you will be prompted to (1) sign in using your existing network login and password. The system validates your credentials and then (2) prompts you to request an authentication code. Based on how you set up your id.delaware.gov authentication, you will receive a code to (3) enter in the authentication field. Then (4) id.delaware.gov portal will launch. Select one of the tiles to access that application.

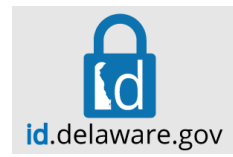

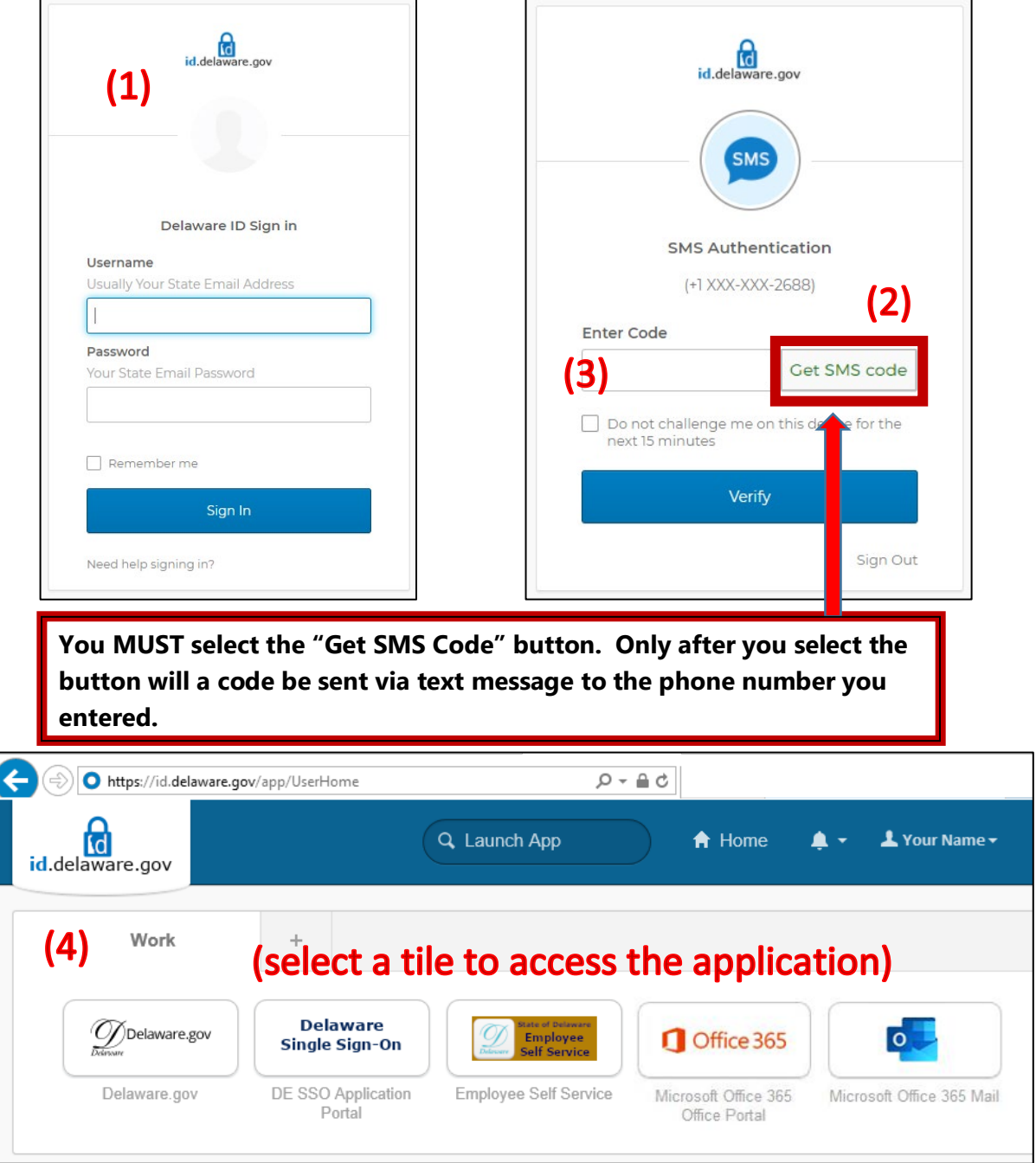

**As id.delaware.gov matures, you will find links to all your applications on this portal page!**